VI.5.2C-DEFINEL-FUNCTION PROGRAM FCST HCL COMMAND DEFINEL FUNCTION

## Purpose

Command DEFINEL FUNCTION defines a Local Function.

## Format

@DEFINEL FUNCTION [NAME=]funcname [[PASSWORD=]password]

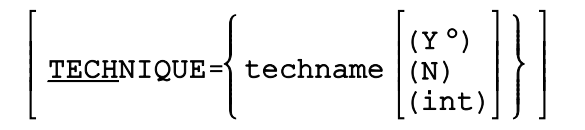

## Parameter Description

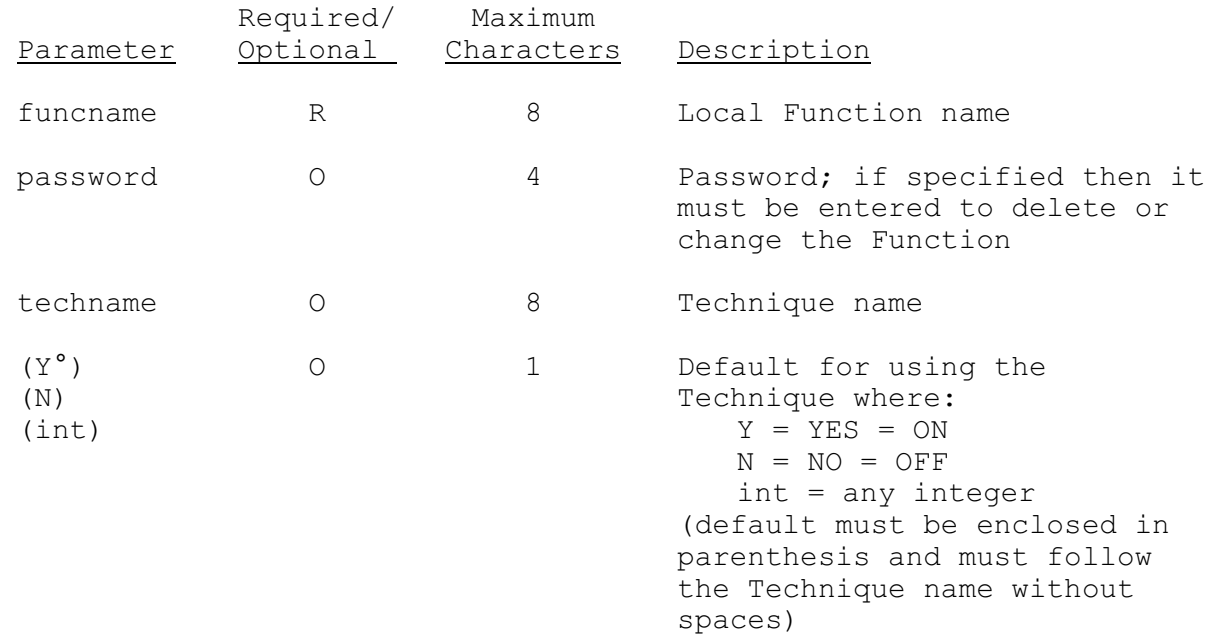

## Examples

The following example defines the Local Function MAPOFS with Techniques CONVEC, MDRONLY, MDREST6, PRTMAP and SS. At run time Technique PRTMAP defaults to Y (Y=YES=ON), Techniques CONVEC, MDRONLY and MDREST6 default to N (N=NO=OFF) and SS passes an integer value of 1.

@DEFINEL FUNCTION NAME=MAPOFS PASS=OFS TECHNIQUE=CONVEC(N), MDRONLY(N), MDREST6(N), PRTMAP(Y), SS(1)